# **Send Tell Command to Server**

## D2000 System Console - sending the Tell command to process

Right-mouse clicking on the name of a process in the list of redundant groups, servers and processes and selecting the item **Command** from the open menopens the following dialog box allowing to send the Tell command to the process.

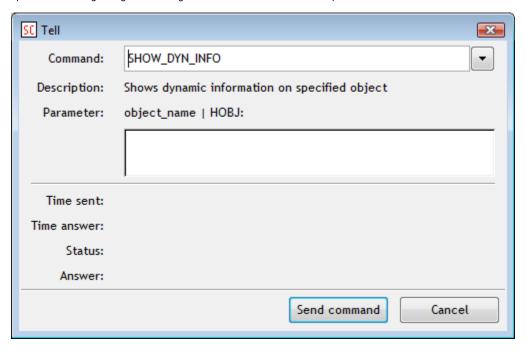

#### Command

Selection of the Tell command.

### **Description**

Description of the parameter.

#### **Parameter**

Definition of Tell command parameters.

A command is sent to the process after pressing the button **OK**. You can watch the overview of commands (list of received and sent commands, times, responses, ...) in the text console - the tab **Tell**.

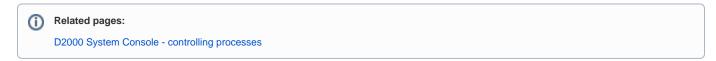